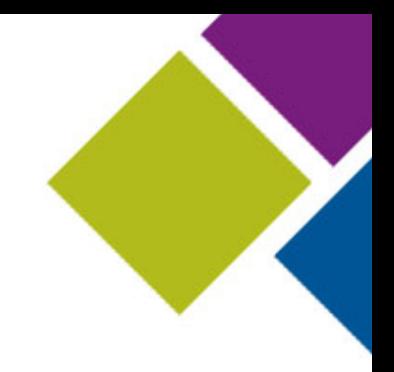

#### Introduction to WebGL

Alain Chesnais Chief Scientist, TrendSpottr ACM Past President [chesnais@acm.org](mailto:chesnais@acm.org) <http://www.linkedin.com/in/alainchesnais> <http://facebook.com/alain.chesnais>

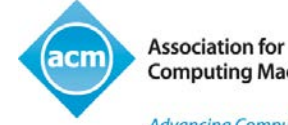

**Computing Machinery** 

Advancing Computing as a Science & Profession

# "Housekeeping"

- If you are experiencing any problems/issues, please press the **F5** key on your keyboard if you're using **Windows**, or **Command + R** if you're on a **Mac**, to refresh your console, or close and re-launch the presentation. You can also view the Webcast Help Guide, by clicking on the "Help" widget in the bottom dock.
- To control volume, adjust the master volume on your computer.
- At the end of the presentation, you'll see a **survey URL** on the final slide. Please take a minute to click on the link and fill it out to help us improve your next webinar experience.
- You can download a PDF of these slides by clicking on the **Resources** widget in the bottom dock.
- This presentation is being recorded and will be available for on-demand viewing in the next few days. You will receive an **automatic e-mail notification** when the recording is ready.
- If you think of a question during the presentation, please type it into the **Q&A** box and click on the submit button. You do not need to wait until the end of the presentation to begin submitting questions. You may also use the Q&A box (and the survey at the end) to suggest topics for future webinars of interest to you.

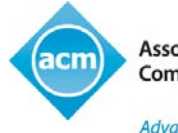

**Association for Computing Machinery** 

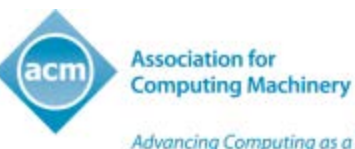

### ACM Learning Center

http://learning.acm.org

- 1,350+ trusted technical books and videos by leading publishers including O'Reilly, Morgan Kaufmann, others
- Online courses with assessments and certification-track mentoring, member discounts on tuition at partner institutions
- Learning Webinars on big topics (Cloud/Mobile Development, Cybersecurity, Big Data, Recommender Systems, SaaS, Agile, Natural Language Processing, Parallel Programming)
- ACM Tech Packs on top current computing topics: Annotated Bibliographies compiled by subject experts
- Popular video tutorials/keynotes from ACM Digital Library, A.M. Turing Centenary talks/panels
- Podcasts with industry leaders/award winners

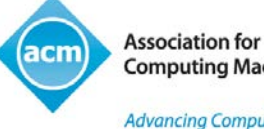

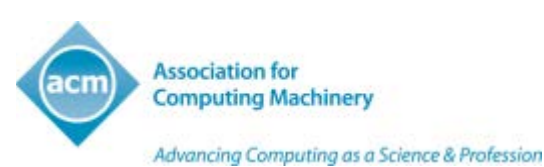

### Talk Back

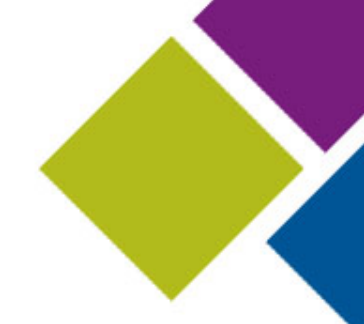

Use the Facebook widget in the bottom panel to share this presentation with friends and colleagues

Use Twitter widget to Tweet your favorite quotes from today's presentation with hashtag #ACMWebinarWebGL

Submit questions and comments via Twitter to @acmeducation – we're reading them!

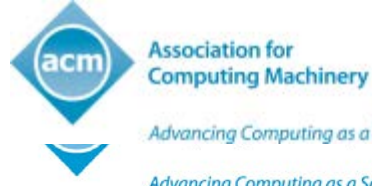

Advancing Computing as a Science & Profession

Advancing Computing as a Science & Profession

History: OpenGL

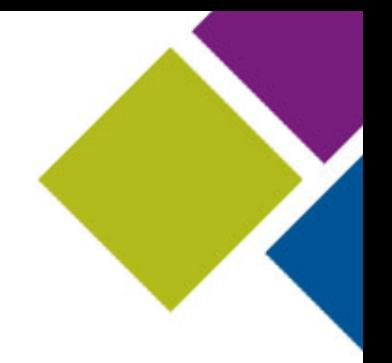

- SGI leader in 3D hardware in late 80's
- Decided to transform its proprietary API, IRIS GL, into an open standard call OpenGL in 1991 competing with PHIGS
- Cross platform API to enable the presentation and interaction with 3D scene
- OpenGL Architecture Review Board (ARB) created in 1992

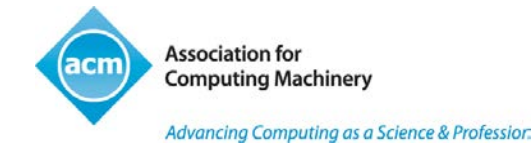

#### History: OpenGL (cont.)

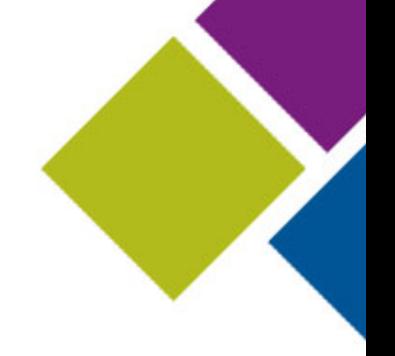

- Microsoft introduces Direct3D in 1995
- In 1997 MS and SGI launch the Fahrenheit project aiming to provide a unified API
- Fahrenheit abandoned in 1999
- In 2006 ARB votes to transfer control of the OpenGL standard to the Khronos Group

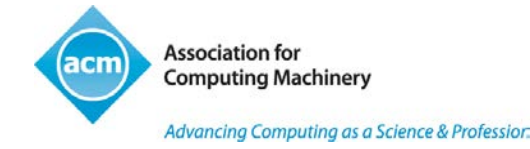

History: OpenGL ES

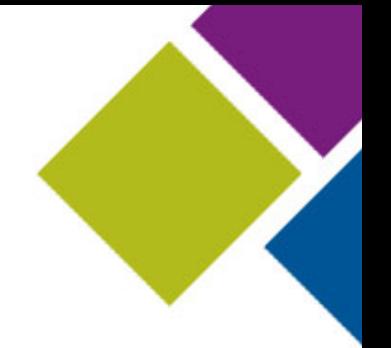

- Introduced to provide an API specifically tailored to embedded systems such as those present on mobile phones and tablets
- Stripped down capabilities compared to OpenGL addressing speed and memory usage
- Originally focused on giving fast graphics to devices that may not have a floating point unit
- Simplified object representation compared to OpenGL

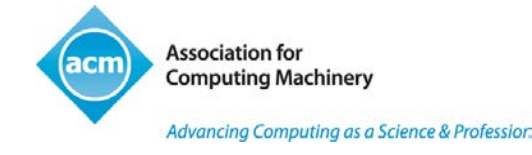

#### History: Canvas 3D

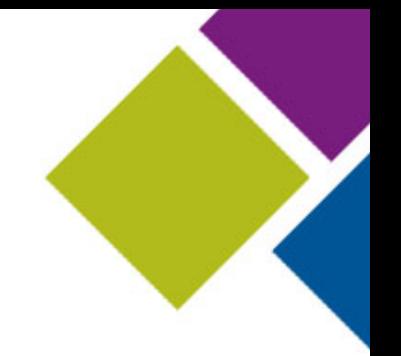

- One of the earliest proposals for introducing 3D content in a web page
- Extend the standard canvas HTML elements to support 3D contexts
- Mozilla demonstrated a first prototype in 2006
- Separately implemented in Firefox and in Opera in 2007

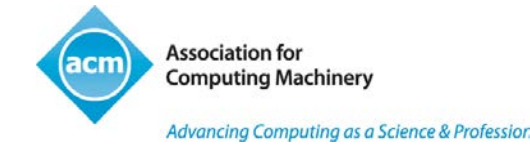

#### WebGL

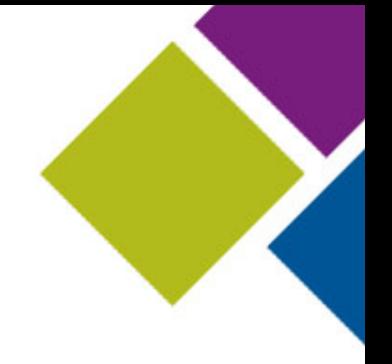

- Khronos group started work on WebGL in 2009
- Designed to support OpenGL ES 2.0 bindings in JavaScript
- Extends the standard Canvas HTML element to support 3D contexts
- Version 1.0 shipped in 2011.
- Originally supported in desktop versions of Firefox, Chrome, Opera and Safari

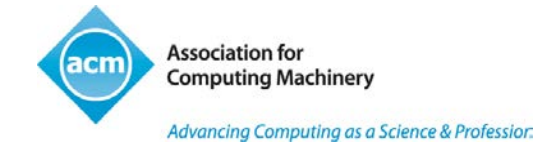

#### WebGL today

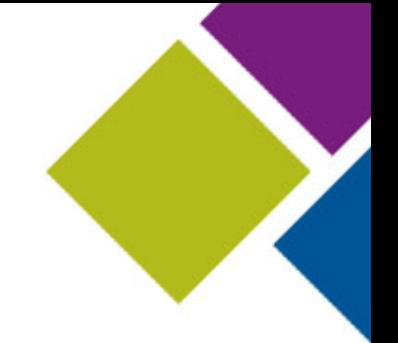

- All the latest releases of the major desktop browsers support WebGL, including Internet Explorer 11
- IE 11 support is important because, up until that release you had to provide different support for your web page on IE if you wanted to include 3D content
- Khronos is currently working on the specification of WebGL 2, which is based on OpenGL ES 3.

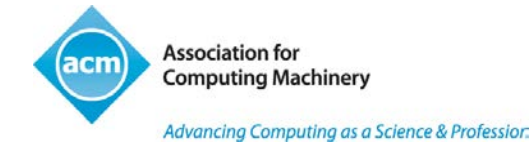

#### Learning WebGL

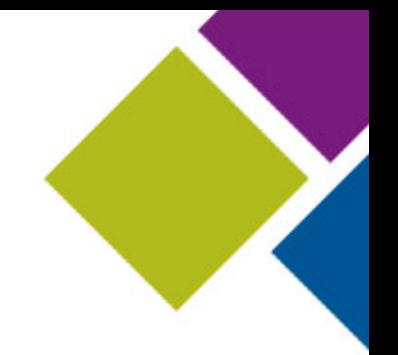

- Tony Parisi has set up an excellent site to learn the concepts surrounding WebGL at <http://LearningWebGL.com/>
- Let's look at the examples from his site to get a sense of what you can do with WebGL
- Overview of lessons from LearningWebGL.com highlighting essential concepts

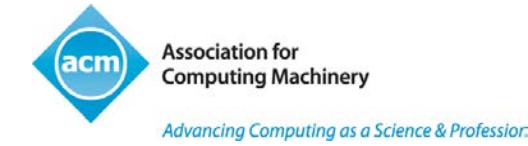

Essential WebGL Concepts

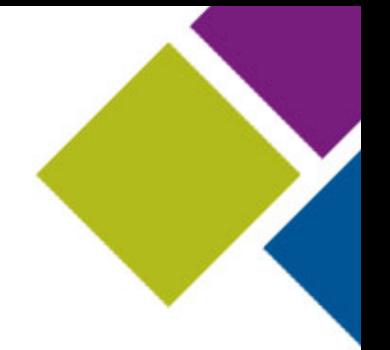

- Buffers are used to efficiently store data that will potentially be reused on the hardware
- Shaders are expressed in a C-like language that gets compiled by WebGL to be executed efficiently on the hardware
- WebGL has no internal notion of transformation stacks or perspective matrices. It is up to the programmer to manage these explicitly

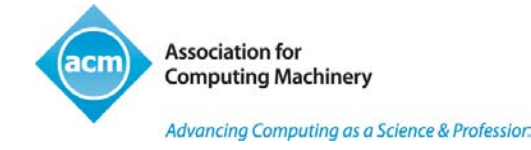

Building on top of WebGL

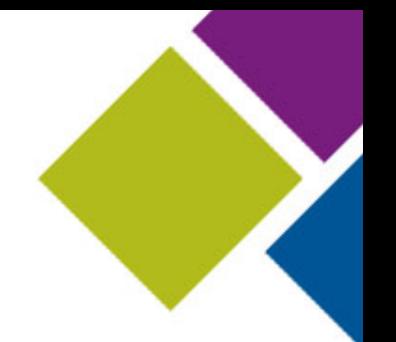

- WebGL itself is a fairly low level API intended to be used by graphics savvy programmers, typically those who feel comfortable with OpenGL or OpenGL ES.
- This can pose problems for developers who are not very familiar with graphics and would like to start working in 3D without investing heavily in the underlying concepts.
- Several other approaches exist, built on top of WebGL, in both declarative and imperative modes. We will look at X3Dom and Three.js as examples of such approaches

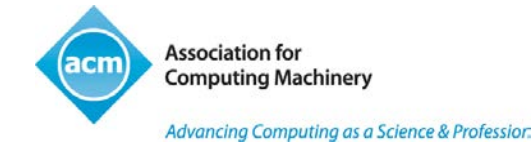

### Three.js

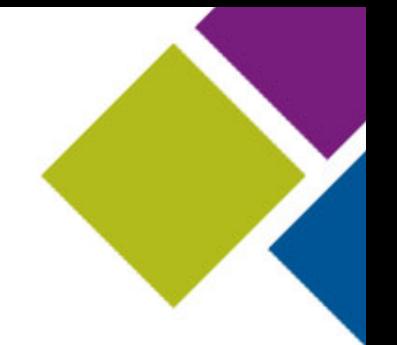

- Three.js is a JavaScript library that was written by Ricardo Cabello to hide the internal complexities of WebGL.
- The library is free to use and is available at <http://Threejs.org/>
- Many helper utilities such as material and matrix libraries make development easier for a new WebGL user.
- A great introductory tutorial by Ilmari Heikkinen from Google is available at<http://fhtr.org/BasicsOfThreeJS/#2>

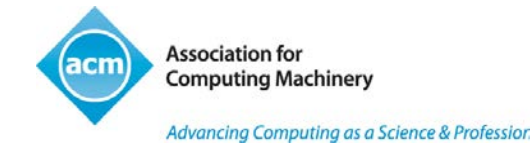

#### Three.js examples

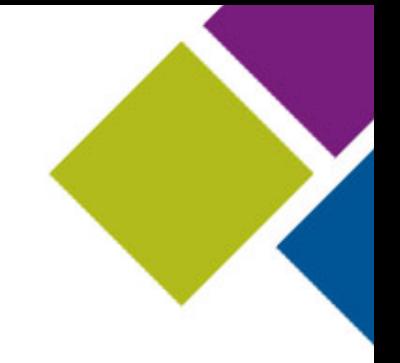

• [Oz the Magnificent web site](http://www.findyourwaytooz.com/)

• [360 car spin](http://carvisualizer.plus360degrees.com/threejs/)

• [Gravity web site](http://gravitymovie.warnerbros.com/#/experience)

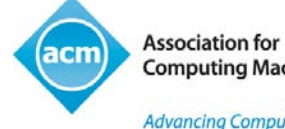

Advancing Computing as a Science & Professior.

#### X3Dom

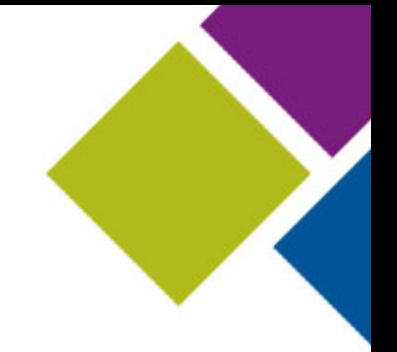

- A declarative interface that uses the Document Object Model to represent the scene graph
- Extra HTML and CSS primitives are added to the page description capabilities to enable web developers who are more comfortable with HTML than JavaScript to create and manage 3D scenes
- Library of materials and light sources
- Many built-in primitives to enable rapid development

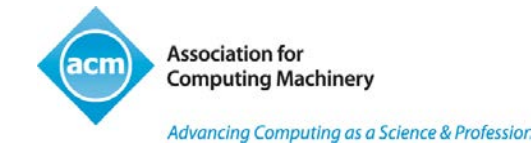

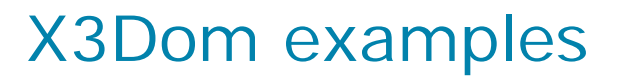

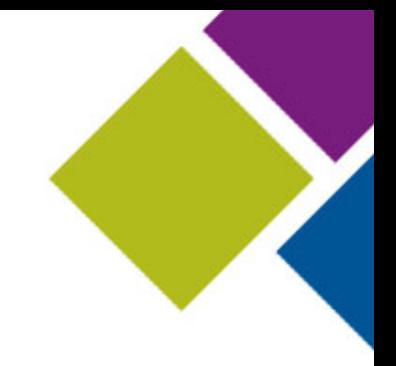

• [Hello World](http://x3dom.org/x3dom/example/x3dom_helloWorld.xhtml)

• [Museum Viewer](http://www.3dcoform.eu/x3domCatalogue/#!prettyPhoto)

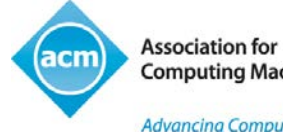

**Computing Machinery** 

Advancing Computing as a Science & Profession.

#### Which should I use?

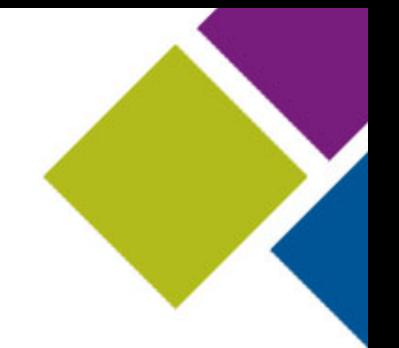

- Read the introductions and use the tutorials to see which corresponds best to your skills and preferred programming style
- It's all WebGL under the covers. All three are the same engine with different front ends
- Three.js and X3D are easier to begin with
- WebGL gives you full access to the underlying engine

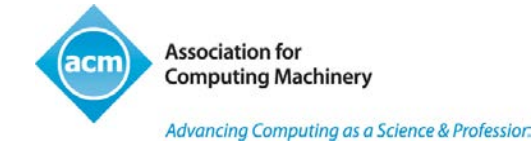

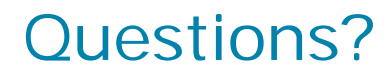

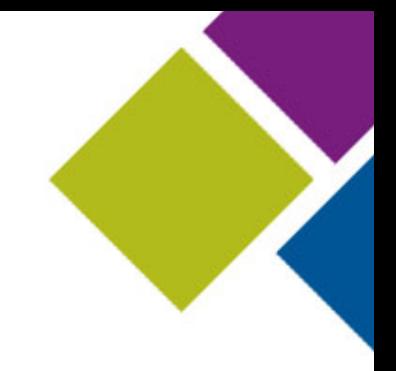

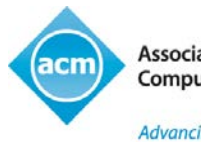

**Association for Computing Machinery** 

Advancing Computing as a Science & Professior.

## ACM: The Learning Continues…

- Questions about this webcast? [learning@acm.org](mailto:learning@acm.org)
- ACM Learning Webinars (including archives): <http://learning.acm.org/webinar>
- ACM Learning Center: [http://learning.acm.org](http://learning.acm.org/)
- ACM Queue: [http://queue.acm.org](http://queue.acm.org/)

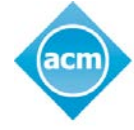

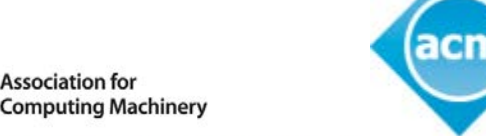

**Association for Computing Machinery** 

Advancing Computing as a Science & Profession

20

Advancing Computing as a Science & Profession

**Association for**